### Statistical Machine Translation Part II: Word Alignments and EM

### **Alexander Fraser** CIS, LMU München

2015.10.27 WPCom 1: WSD and MT

## Administravia

- It looks like we will start with Referats around the middle of November
	- I will propose some literature topics and some project topics next time
- I need to end class early today, the lecture will go to about 17:10

## Where we have been

- Parallel corpora
- Sentence alignment
- Overview of statistical machine translation
	- Start with parallel corpus
	- Sentence align it
	- Build SMT system
		- Parameter estimation
	- Given new text, decode
- Human evaluation & BLEU

## Where we are going

- Start with sentence aligned parallel corpus
- Estimate parameters

– Word alignment

- Build phrase-based SMT model
- Given new text, translate it!

– Decoding

# Word Alignments

- Recall that we build translation models from word-aligned parallel sentences
	- The statistics involved in state of the art SMT decoding models are simple
	- Just count translations in the word-aligned parallel sentences
- But what is a word alignment, and how do we obtain it?

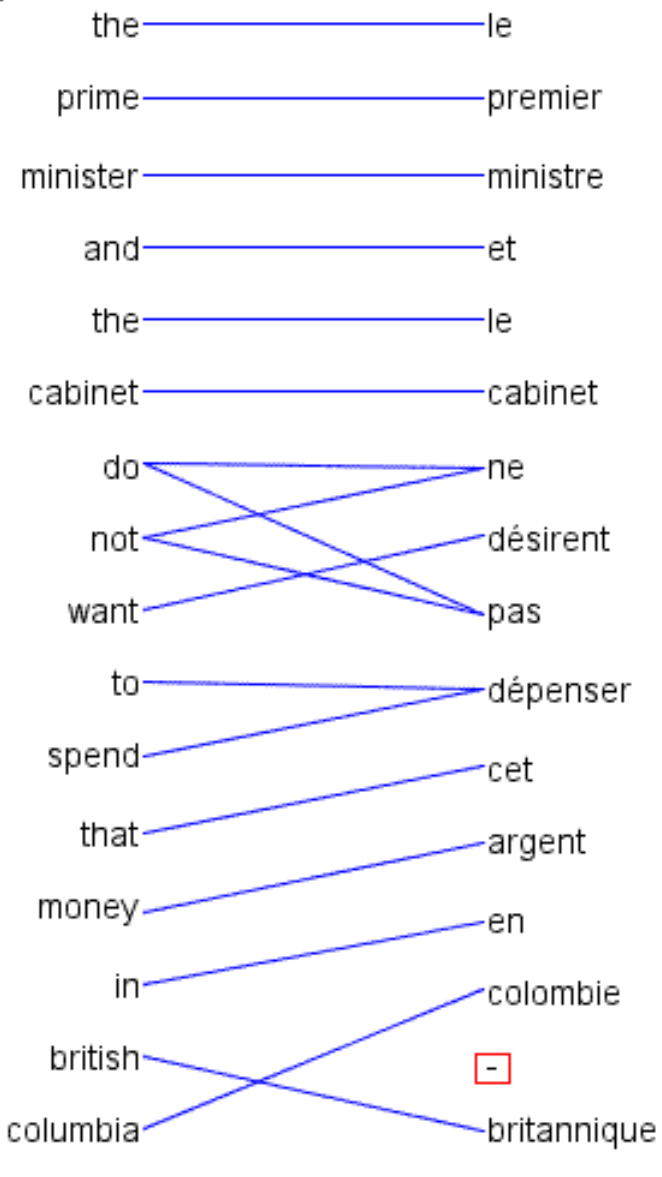

- Word alignment is annotation of minimal translational correspondences
	- •Annotated in the context in which they occur
	- •Not idealized translations!

(solid blue lines annotated by a bilingual expert)

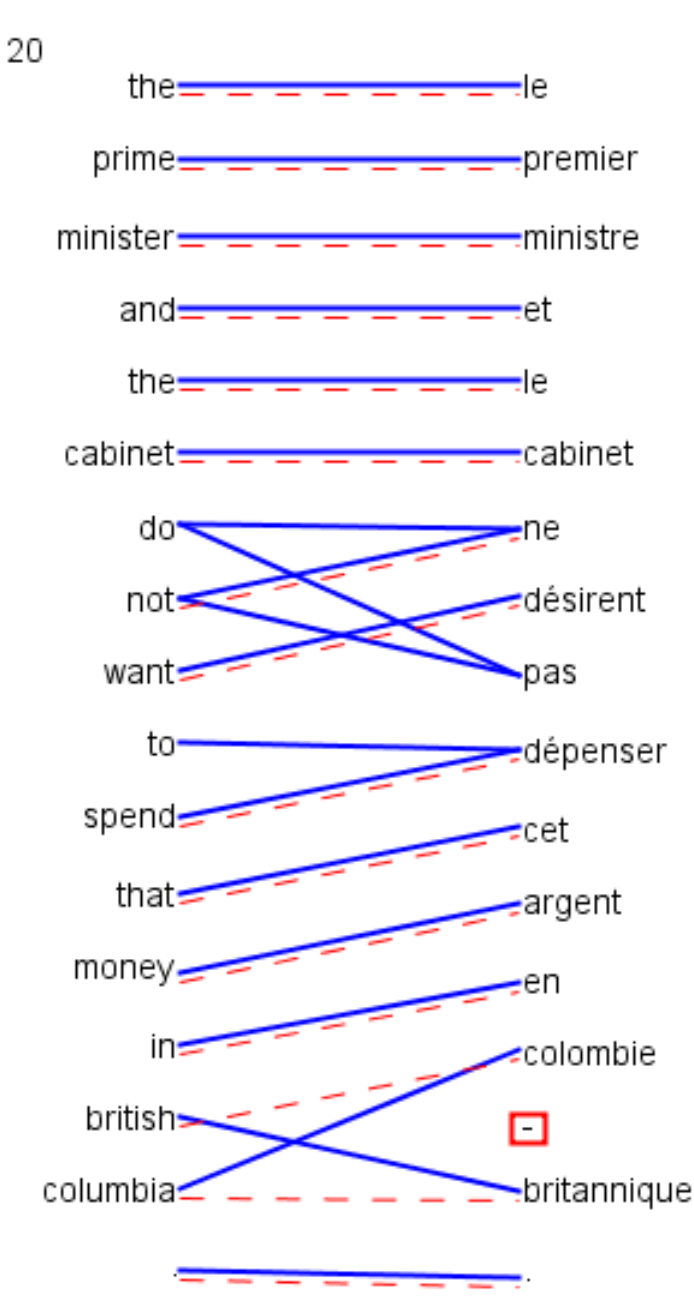

- •Automatic word alignments are typically generated using a model called IBM Model 4
- •No linguistic knowledge
- •No correct alignments are supplied to the system
	- •**Unsupervised learning**

(red dashed line = automatically generated hypothesis)

# Uses of Word Alignment

- Multilingual
	- **Machine Translation**
	- Cross-Lingual Information Retrieval
	- Translingual Coding (Annotation Projection)
	- Document/Sentence Alignment
	- Extraction of Parallel Sentences from Comparable Corpora
- Monolingual
	- Paraphrasing
	- Query Expansion for Monolingual Information Retrieval
	- Summarization
	- Grammar Induction

# **Outline**

- Measuring alignment quality
- Types of alignments
- IBM Model 1
	- Training IBM Model 1 with Expectation Maximization
- IBM Models 3 and 4

– Approximate Expectation Maximization

• Heuristics for high quality alignments from the IBM models

## How to measure alignment quality?

- If we want to compare two word alignment algorithms, we can generate a word alignment with each algorithm for fixed training data
	- Then build an SMT system from each alignment
	- Compare performance of the SMT systems using BLEU
- But this is slow, building SMT systems can take days of computation
	- Question: Can we have an automatic metric like BLEU, but for alignment?
	- Answer: yes, by comparing with gold standard alignments

# Measuring Precision and Recall

- **Precision** is percentage of links in hypothesis that are correct
	- If we hypothesize there are no links, have 100% precision
- **Recall** is percentage of correct links we hypothesized – If we hypothesize all possible links, have 100% recall

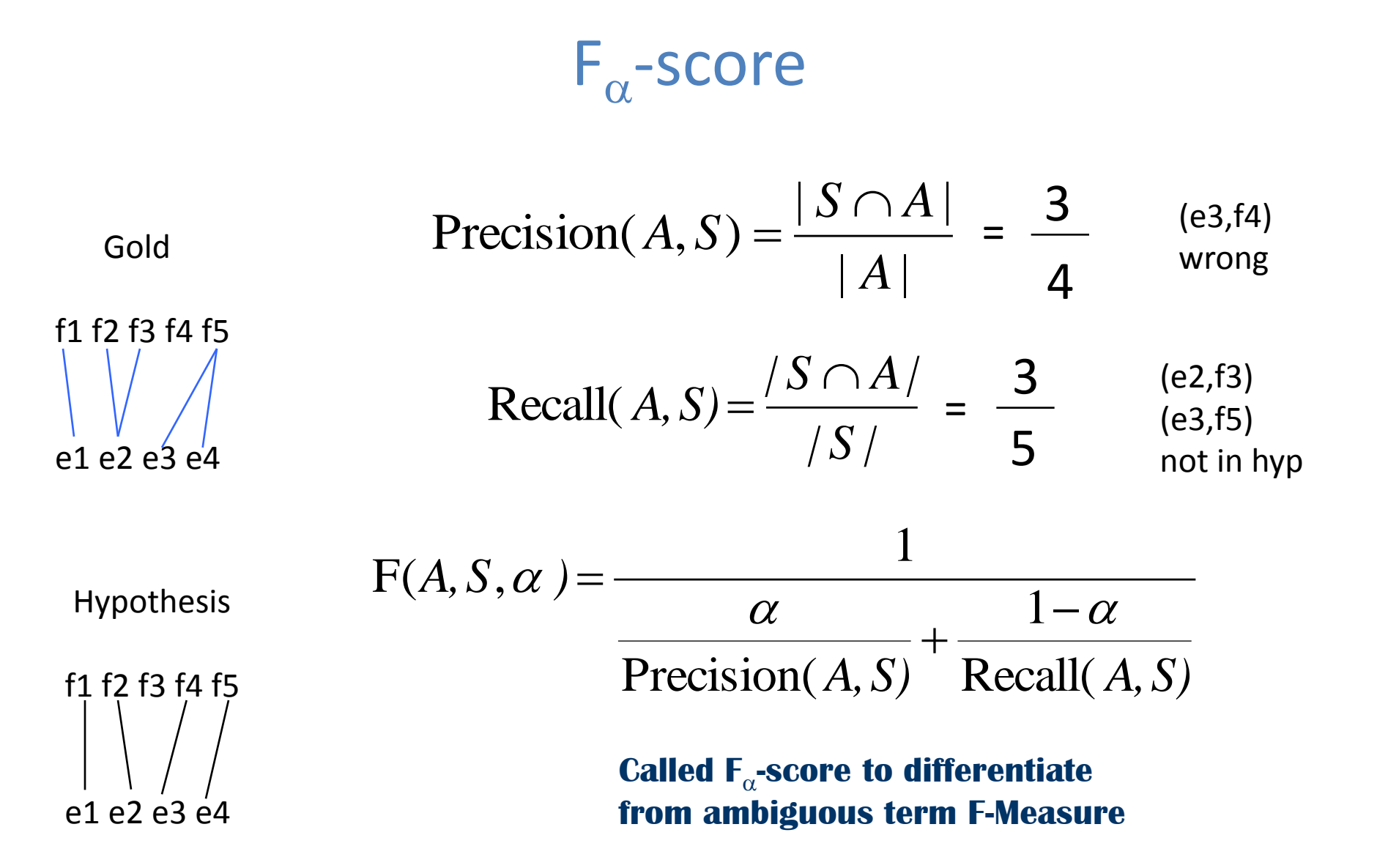

- Alpha allows trade-off between precision and recall
- But alpha must be set correctly for the task!
- Alpha between 0.1 and 0.4 works well for SMT
	- Biased towards recall

#### **Lexical translation**

• How to translate a word  $\rightarrow$  look up in dictionary

**Haus** — house, building, home, household, shell.

- Multiple translations
	- some more frequent than others
	- for instance: *house*, and *building* most common
	- special cases: Haus of a snail is its shell
- . Note: During all the lectures, we will translate from a foreign language into English

#### **Collect statistics**

• Look at a *parallel corpus* (German text along with English translation)

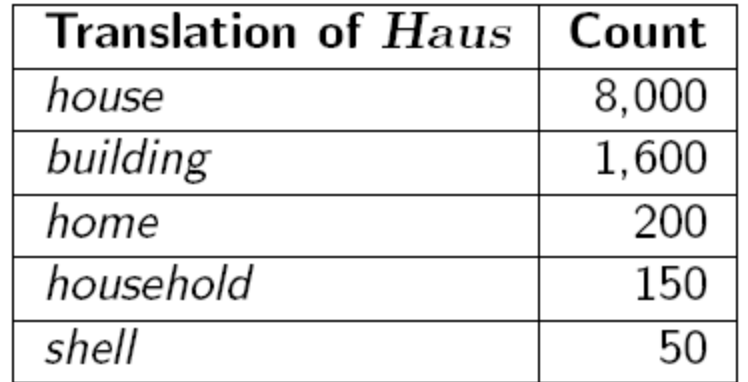

#### **Estimate translation probabilities**

• Maximum likelihood estimation

$$
p_f(e) = \begin{cases} 0.8 & \text{if } e = \text{ house,} \\ 0.16 & \text{if } e = \text{ building,} \\ 0.02 & \text{if } e = \text{ home,} \\ 0.015 & \text{if } e = \text{ household,} \\ 0.005 & \text{if } e = \text{ shell.} \end{cases}
$$

### **Alignment**

• In a parallel text (or when we translate), we align words in one language with the words in the other

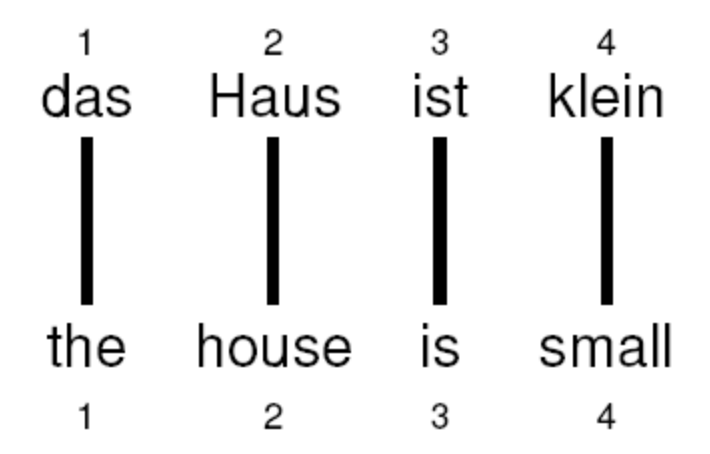

• Word *positions* are numbered 1-4

### **Alignment function**

- Formalizing *alignment* with an alignment function
- Mapping an English target word at position  $i$  to a German source word at position j with a function  $a : i \rightarrow j$
- $\bullet$  Example

$$
a: \{1 \rightarrow 1, 2 \rightarrow 2, 3 \rightarrow 3, 4 \rightarrow 4\}
$$

#### **Reordering**

• Words may be **reordered** during translation

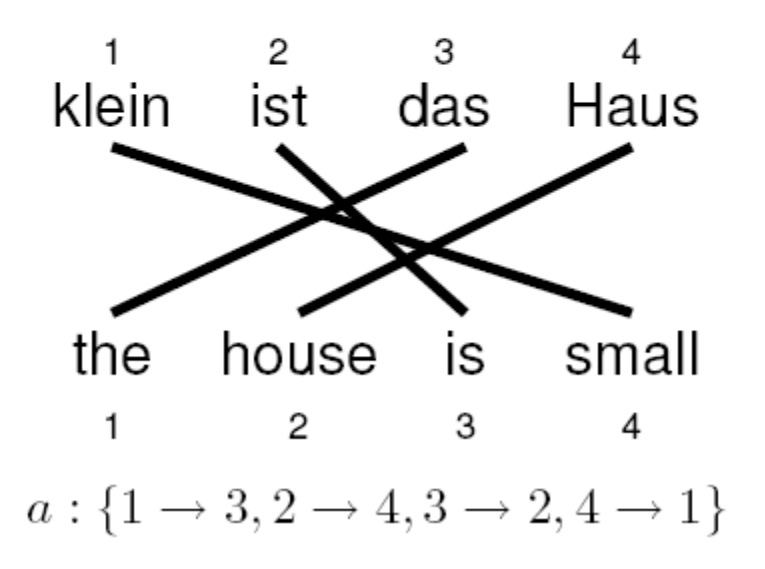

#### **One-to-many translation**

• A source word may translate into **multiple** target words

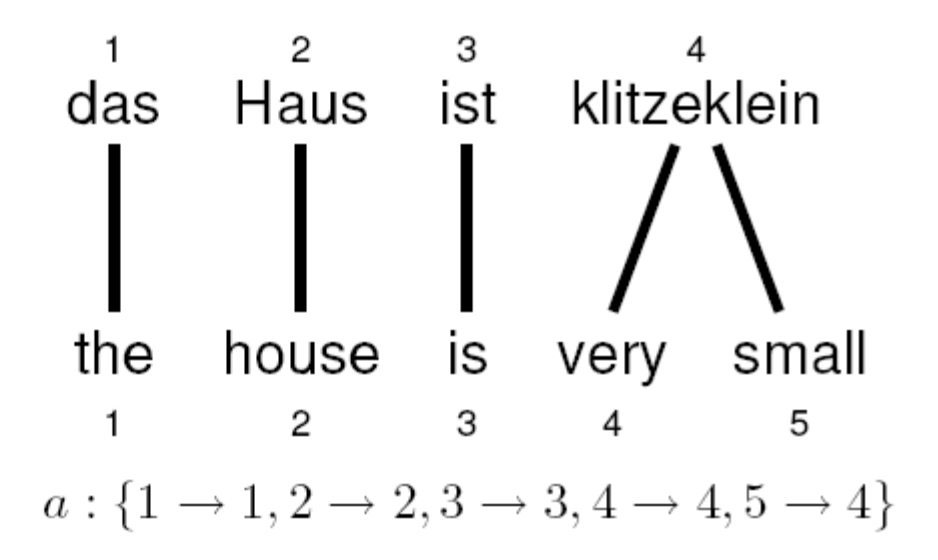

#### **Dropping words**

- Words may be dropped when translated
	- The German article *das* is dropped

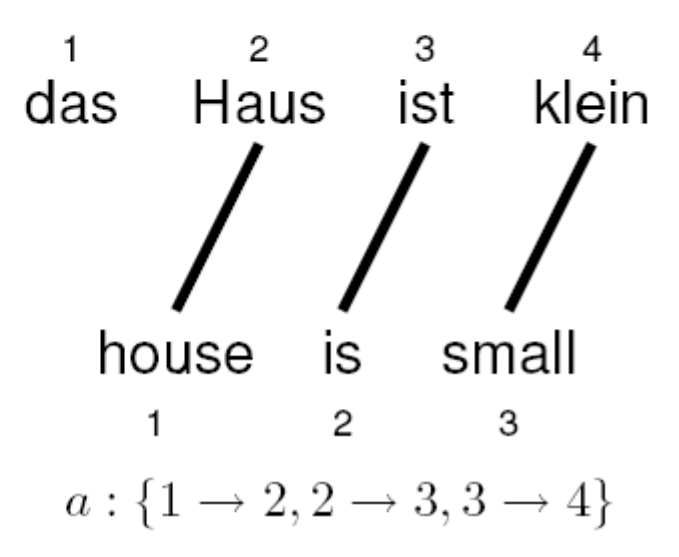

#### Inserting words

- Words may be added during translation
	- The English *just* does not have an equivalent in German
	- We still need to map it to something: special NULL token

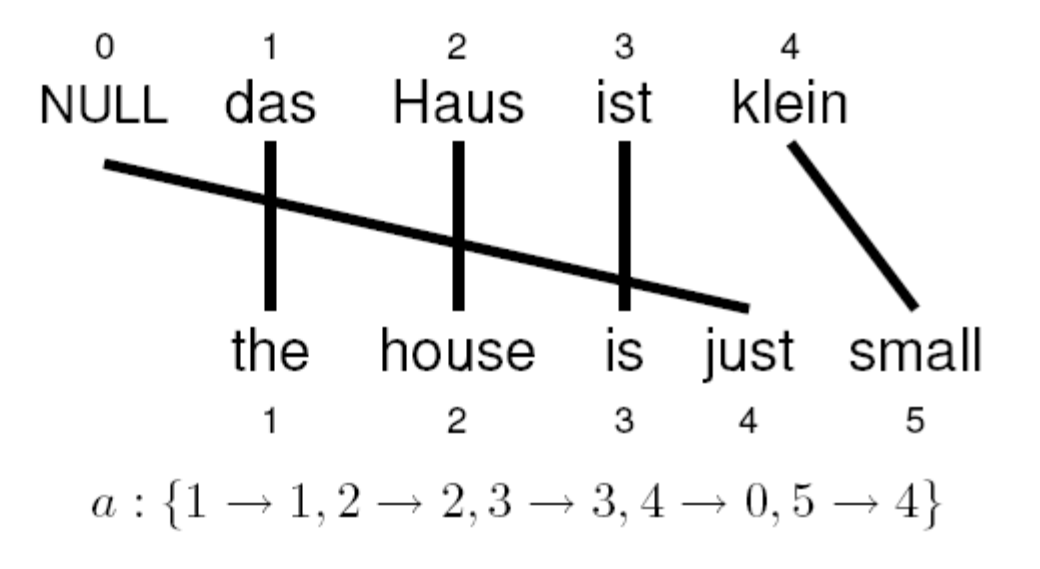

## Last word on alignment functions

- Alignments functions are nice because they are a simple representation of the alignment graph
- However, they are strangely asymmetric
	- There is a NULL word on the German side (to explain where unlinked English words came from)
	- But no NULL word on the English side (some German words simply don't generate anything)
	- Very important: alignment functions do not allow us to represent two or more German words being linked to one English word!
		- But we will deal with this later…
- Now let's talk about models

### Generative Word Alignment Models

- We observe a pair of parallel sentences (e,f)
- We would like to know the highest probability alignment a for (e,f)
- Generative models are models that follow a series of steps
	- We will pretend that e has been generated from f
	- The sequence of steps to do this is encoded in the alignment a
	- $-$  A generative model associates a probability p(e,a|f) to each alignment
		- In words, this is the probability of generating the alignment a and the English sentence e, given the foreign sentence f

## IBM Model 1

A simple generative model, start with:

- foreign sentence f
- a lexical mapping distribution t(EnglishWord|ForeignWord)

How to generate an English sentence e from f:

- 1. Pick a length for the English sentence at random
- 2. Pick an alignment function at random
- 3. For each English position generate an English word by looking up the aligned ForeignWord in the alignment function, and choose an English word using **t**

#### **IBM Model 1**

- Generative model: break up translation process into smaller steps
	- **IBM Model 1** only uses *lexical translation*
- Translation probability
	- for a foreign sentence  $\mathbf{f} = (f_1, ..., f_{l_f})$  of length  $l_f$
	- to an English sentence  $\mathbf{e} = (e_1, ..., e_{l_e})$  of length  $l_e$
	- with an alignment of each English word  $e_i$  to a foreign word  $f_i$  according to the alignment function  $a : j \rightarrow i$

$$
p(\mathbf{e}, a | \mathbf{f}) = \frac{\epsilon}{(l_f + 1)^{l_e}} \prod_{j=1}^{l_e} t(e_j | f_{a(j)})
$$

- parameter  $\epsilon$  is a *normalization constant* 

#### **Example**

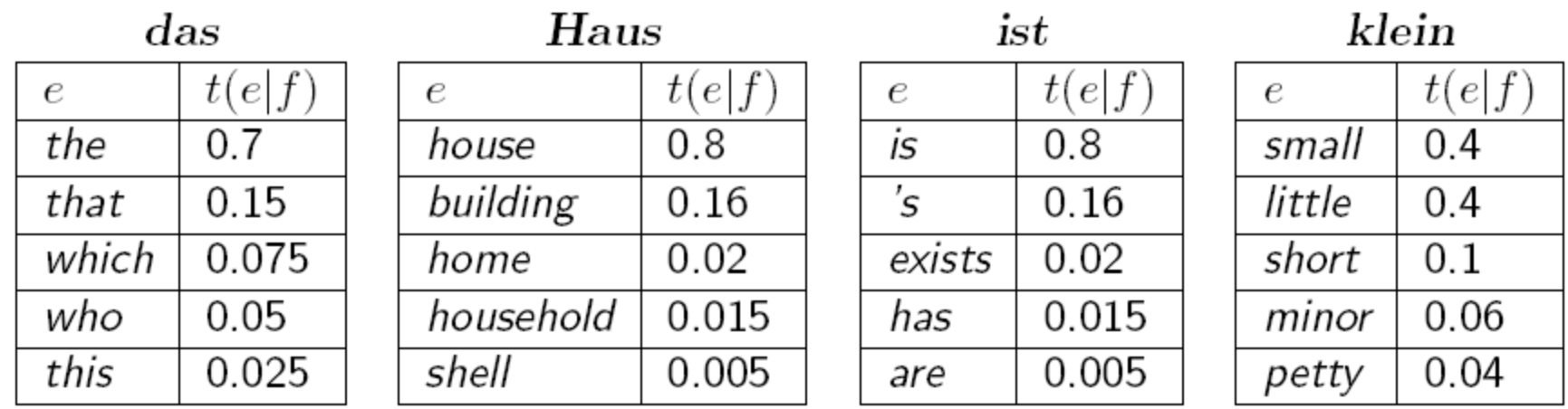

 $p(e,a|f) = \frac{\epsilon}{5^4}$  × t(the | das) × t(house | Haus) × t(is | ist) × t(small | klein)  $=\frac{e}{\pi} \times 0.7 \times 0.8 \times 0.8 \times 0.4$ 625  $= 0.00029 \epsilon$ 

Modified from Koehn 2008

#### Learning lexical translation models

- We would like to estimate the lexical translation probabilities  $t(e|f)$  from a parallel corpus
- $\bullet$  ... but we do not have the alignments
- Chicken and egg problem
	- if we had the *alignments*,
		- $\rightarrow$  we could estimate the *parameters* of our generative model
	- if we had the *parameters*,
		- $\rightarrow$  we could estimate the *alignments*

### **EM** algorithm

#### • Incomplete data

- if we had *complete data*, would could estimate *model*
- $-$  if we had *model*, we could fill in the *gaps in the data*
- Expectation Maximization (EM) in a nutshell
	- initialize model parameters (e.g. uniform)
	- $-$  assign probabilities to the missing data
	- estimate model parameters from completed data
	- iterate

# Unsupervised Training with EM

- Expectation Maximization (EM)
	- Unsupervised learning
	- Maximize the likelihood of the training data
		- Likelihood is (informally) the probability the model assigns to the training data (pairs of sentences)
	- E-Step: predict according to current parameters
	- M-Step: reestimate parameters from predictions
	- Amazing but true: if we iterate E and M steps, we **increase likelihood\***!
		- (\*actually, we **do not decrease likelihood**)

### **EM** algorithm

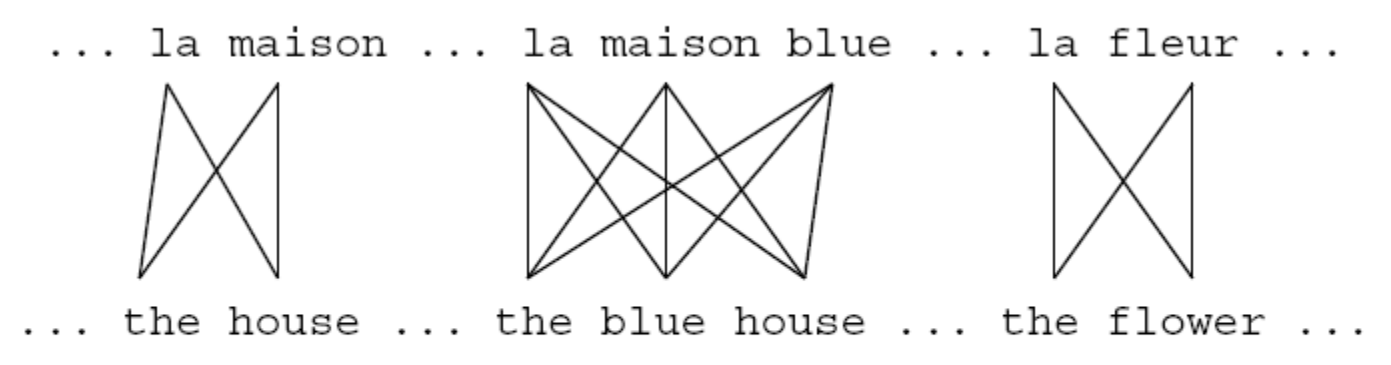

- . Initial step: all alignments equally likely
- $\bullet$  Model learns that, e.g., la is often aligned with the

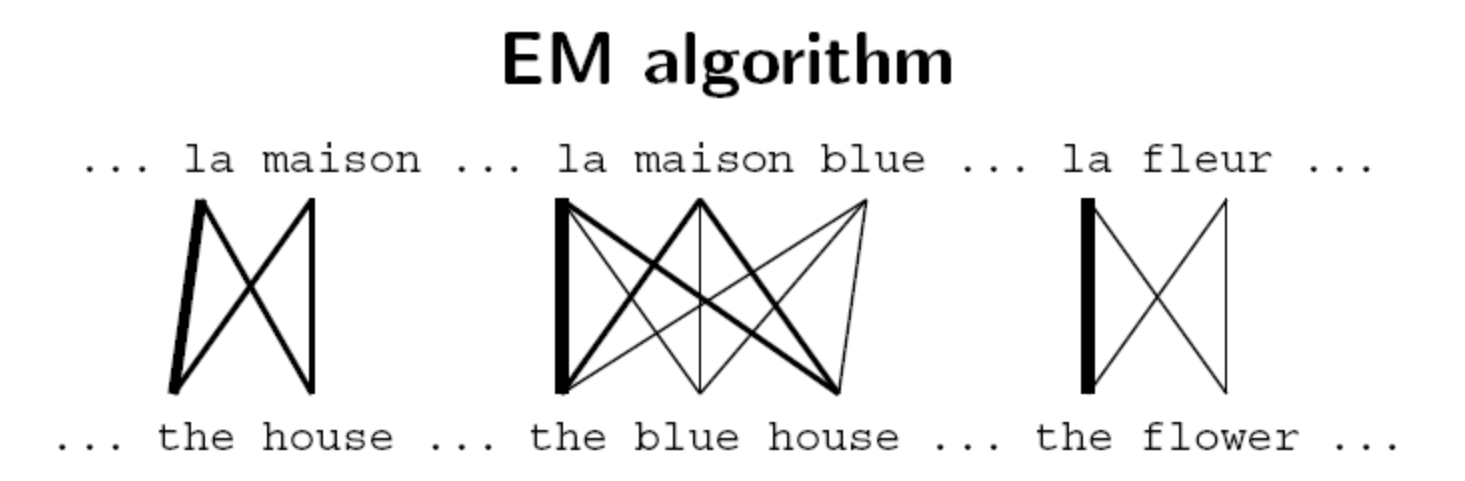

- After one iteration
- Alignments, e.g., between  $la$  and the are more likely

### **EM** algorithm

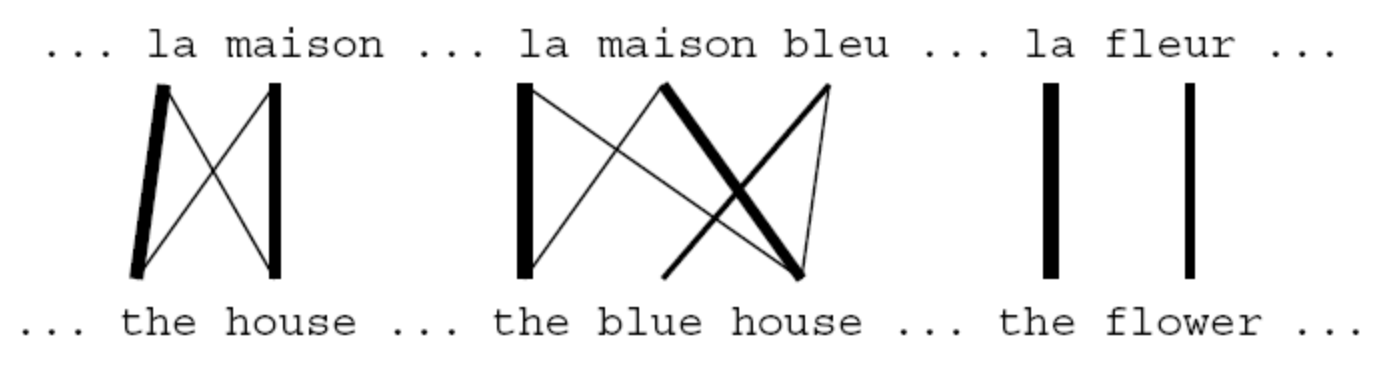

- After another iteration
- It becomes apparent that alignments, e.g., between fleur and flower are more likely (pigeon hole principle)

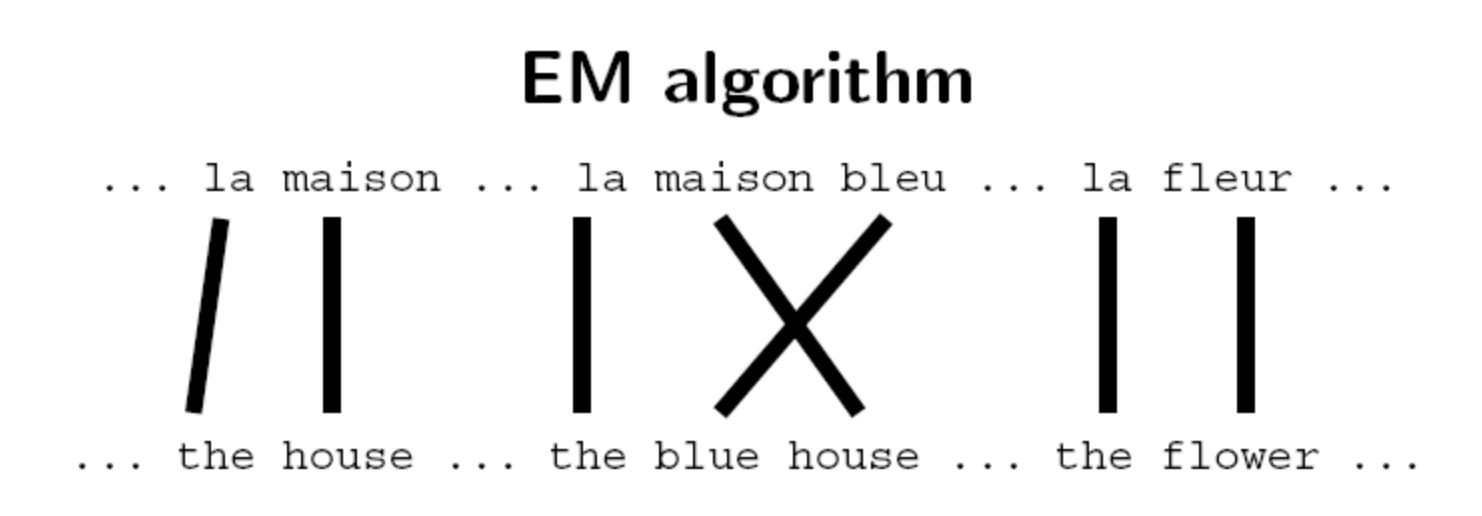

- Convergence
- Inherent hidden structure revealed by EM

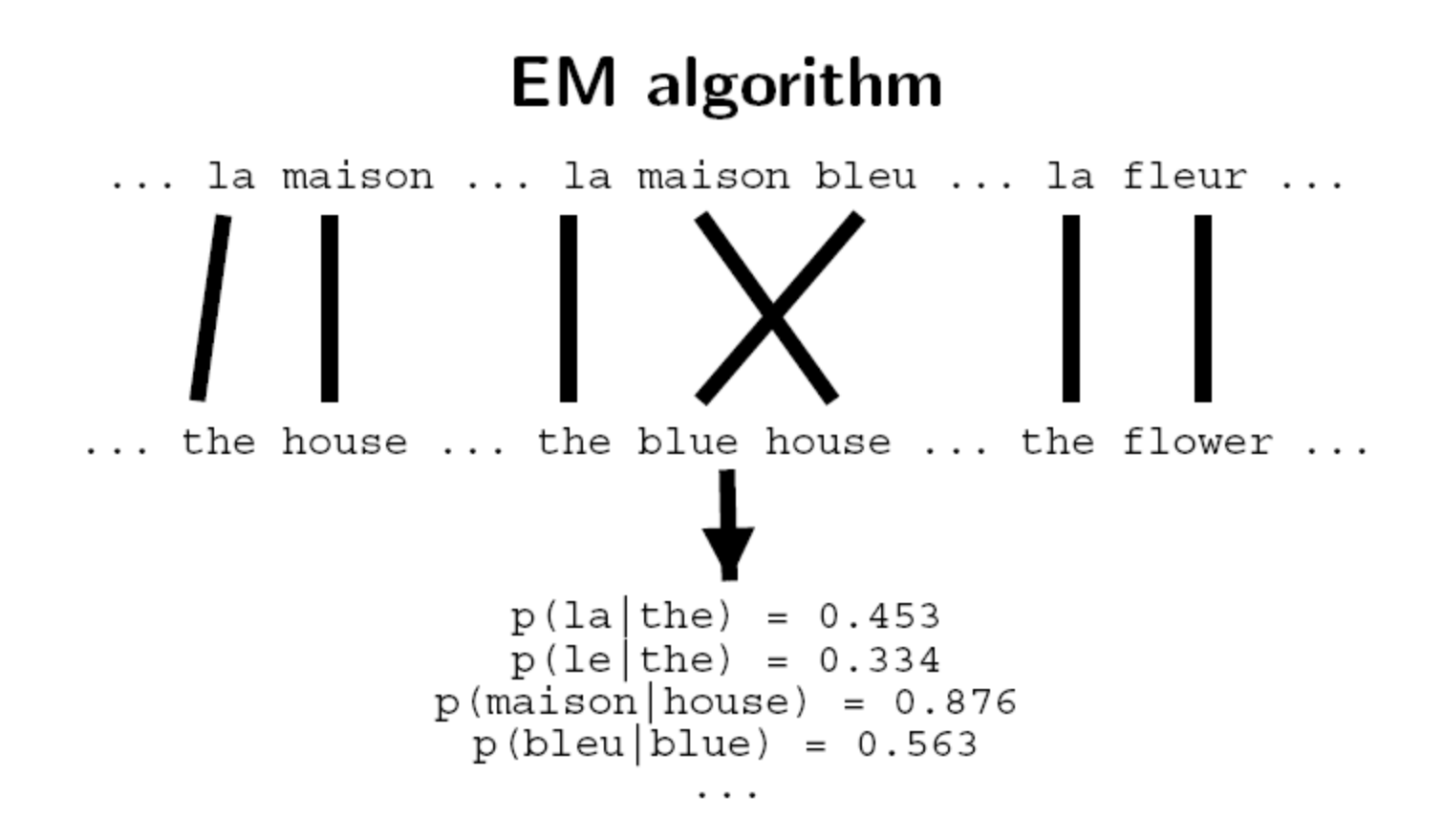

• Parameter estimation from the aligned corpus

Slide from Koehn 2008

### **IBM Model 1 and EM**

- EM Algorithm consists of two steps
- Expectation-Step: Apply model to the data
	- parts of the data are hidden (here: alignments)
	- using the model, assign probabilities to possible values
- Maximization-Step: Estimate model from data
	- take assign values as fact
	- collect counts (weighted by probabilities)
	- estimate model from counts
- Iterate these steps until convergence

### **IBM Model 1 and EM**

- We need to be able to compute:
	- Expectation-Step: probability of alignments
	- Maximization-Step: count collection

We will work out an example for the sentence pair:

la maison

the house

in a few slides, but first, let's discuss EM further…

## Implementing the Expectation-Step

- We are given the "t" parameters
- **For each sentence pair**:
- For every possible alignment of this sentence pair, simply work out the equation of Model 1
	- We will actually use the probability of every possible alignment (not just the best alignment!)
- We are interested in the "**posterior probability**" of each alignment
	- We sum the Model 1 alignment scores, over all alignments of a sentence pair
	- Then we will divide the alignment score of each alignment by this sum to obtain a normalized score
		- Note that this means we can ignore the left part of the Model 1 formula, because it is constant over all alignments of a fixed sentence pair
	- The resulting normalized score is the posterior probability of the alignment
		- Note that the sum over the alignments of a particular sentence pair is 1
- The **posterior probability** of each alignment of each sentence pair will be used in the Maximization-Step

## Implementing the Maximization-Step

- For every alignment of every sentence pair we assign weighted counts to the translations indicated by the alignment
	- These counts are weighted by the posterior probability of the alignment
	- Example: if we have many different alignments of a particular sentence pair, and the first alignment has a posterior probability of 0.32, then we assign a "fractional count" of 0.32 to each of the links that occur in this alignment
- Then we collect these counts and sum them over the entire corpus, giving us a **list of fractional counts over the entire corpus**
	- $-$  These could, for example, look like:  $c$ (the | la) = 8.0,  $c$ (house | la) = 0.1, ...
- Finally we **normalize the counts to sum to 1** for the right hand side of each t parameter so that we have a conditional probability distribution
	- $-$  If the total counts for "la" on the right hand side  $= 10.0$ , then, in our example:
	- $-$  p(the | la) = 8.0/10.0 = 0.80
	- p(house|la)=0.1/10.0=0.01
	- …
- These normalized counts are our **new t parameters**!
- I will now show how to get the fractional counts for our example sentence
	- We do not consider the NULL word
		- This is just to reduce the total number of alignments we have to consider
	- We assume we are somewhere in the middle of EM, not at the beginning of EM
		- This is only because having all t parameters being uniform would make the example difficult to understand
	- The variable z is the left part of the Model 1 formula
		- This term is the same for each alignment, so it cancels out when calculating the posterior!

#### **IBM Model 1**

- Generative model: break up translation process into smaller steps
	- **IBM Model 1** only uses *lexical translation*
- Translation probability
	- for a foreign sentence  $\mathbf{f} = (f_1, ..., f_{l_f})$  of length  $l_f$
	- to an English sentence  $\mathbf{e} = (e_1, ..., e_{l_e})$  of length  $l_e$
	- with an alignment of each English word  $e_i$  to a foreign word  $f_i$  according to the alignment function  $a : j \rightarrow i$

$$
p(\mathbf{e}, a | \mathbf{f}) = \frac{\epsilon}{(l_f + 1)^{l_e}} \prod_{j=1}^{l_e} t(e_j | f_{a(j)})
$$

- parameter  $\epsilon$  is a *normalization constant* 

#### **IBM Model 1 and EM**

• Probabilities

 $p(\text{the}|\text{la}) = 0.7$   $p(\text{house}|\text{la}) = 0.05$  $p(\text{the}|\text{maison}) = 0.1$   $p(\text{house}|\text{maison}) = 0.8$ 

• Alignments

 $\frac{1}{2}$  la • • the la • • the la • • the la • • the la • • the la • • the la • • the maison • • house maison • • house  $p(\mathbf{e}, a|\mathbf{f}) = 0.56$ z  $p(\mathbf{e}, a|\mathbf{f}) = 0.035$ z  $p(\mathbf{e}, a|\mathbf{f}) = 0.08$ z  $p(\mathbf{e}, a|\mathbf{f}) = 0.005$ z  $p(a|e, f) = 0.824$   $p(a|e, f) = 0.052$   $p(a|e, f) = 0.118$   $p(a|e, f) = 0.007$  $c(\text{the}|\textsf{la}) = 0.824 + 0.052$   $c(\textsf{house}|\textsf{la}) = 0.052 + 0.007$ • Counts  $c$ (the maison) =  $0.118 + 0.007$   $c$ (house maison) =  $0.824 + 0.118$ 

Modified from Koehn 2008

# More formal and faster implementatation: EM for Model 1

- If you understood the previous slide, you understand EM training of Model 1
- However, if you implement it this way, it will be **slow** because of the enumeration of all alignments
- The next slides show:
	- 1. A more mathematical presentation with the foreign NULL word included
	- 2. A trick which allows a very efficient (and incredibly simple!) implementation
		- We will be able to completely avoid enumerating alignments and directly obtain the counts we need!

- We need to compute  $p(a|e, f)$
- Applying the chain rule:

$$
p(a|\mathbf{e}, \mathbf{f}) = \frac{p(\mathbf{e}, a|\mathbf{f})}{p(\mathbf{e}|\mathbf{f})}
$$

• We already have the formula for  $p(\mathbf{e}, \mathbf{a}|\mathbf{f})$  (definition of Model 1)

• We need to compute  $p(\mathbf{e}|\mathbf{f})$ 

$$
p(\mathbf{e}|\mathbf{f}) = \sum_{a} p(\mathbf{e}, a|\mathbf{f})
$$
  
= 
$$
\sum_{a(1)=0}^{l_f} \dots \sum_{a(l_e)=0}^{l_f} p(\mathbf{e}, a|\mathbf{f})
$$
  
= 
$$
\sum_{a(1)=0}^{l_f} \dots \sum_{a(l_e)=0}^{l_f} \frac{\epsilon}{(l_f+1)^{l_e}} \prod_{j=1}^{l_e} t(e_j|f_{a(j)})
$$

$$
p(\mathbf{e}|\mathbf{f}) = \sum_{a(1)=0}^{l_f} \dots \sum_{a(l_e)=0}^{l_f} \frac{\epsilon}{(l_f+1)^{l_e}} \prod_{j=1}^{l_e} t(e_j|f_{a(j)})
$$

$$
= \frac{\epsilon}{(l_f+1)^{l_e}} \sum_{a(1)=0}^{l_f} \dots \sum_{a(l_e)=0}^{l_f} \prod_{j=1}^{l_e} t(e_j|f_{a(j)})
$$

$$
= \frac{\epsilon}{(l_f+1)^{l_e}} \prod_{j=1}^{l_e} \sum_{i=0}^{l_f} t(e_j|f_i)
$$

- Note the trick in the last line
	- removes the need for an exponential number of products
	- $\rightarrow$  this makes IBM Model 1 estimation tractable

The trick

$$
(\text{case } l_e = l_f = 2)
$$

$$
\sum_{a(1)=0}^{2}\sum_{a(2)=0}^{2} = \frac{\epsilon}{3^2}\prod_{j=1}^{2} t(e_j|f_{a(j)}) =
$$

- =  $t(e_1|f_0) t(e_2|f_0) + t(e_1|f_0) t(e_2|f_1) + t(e_1|f_0) t(e_2|f_2)$ + t(e<sub>1</sub>|f<sub>1</sub>) t(e<sub>2</sub>|f<sub>0</sub>) + t(e<sub>1</sub>|f<sub>1</sub>) t(e<sub>2</sub>|f<sub>1</sub>) + t(e<sub>1</sub>|f<sub>1</sub>) t(e<sub>2</sub>|f<sub>2</sub>) + t(e<sub>1</sub>|f<sub>2</sub>) t(e<sub>2</sub>|f<sub>0</sub>) + t(e<sub>1</sub>|f<sub>2</sub>) t(e<sub>2</sub>|f<sub>1</sub>) + t(e<sub>1</sub>|f<sub>2</sub>) t(e<sub>2</sub>|f<sub>2</sub>)
- $=$   $t(e_1|f_0)$   $[t(e_2|f_0) + t(e_2|f_1) + t(e_2|f_2)$ ]  $+ t(e_1|f_1)$   $[ t(e_2|f_0) + t(e_2|f_1) + t(e_2|f_2) ]$  $+ t(e_1|f_2)$  [t $(e_2|f_0) + t(e_2|f_1) + t(e_2|f_2)$ ]
- =  $[t (e_1 | f_0) + t (e_1 | f_1) + t (e_1 | f_2)]$   $[t (e_2 | f_0) + t (e_2 | f_1) + t (e_2 | f_2)]$

• Combine what we have:

$$
p(\mathbf{a}|\mathbf{e}, \mathbf{f}) = p(\mathbf{e}, \mathbf{a}|\mathbf{f})/p(\mathbf{e}|\mathbf{f})
$$
  
= 
$$
\frac{\frac{\epsilon}{(l_f+1)^{l_e}} \prod_{j=1}^{l_e} t(e_j|f_{a(j)})}{\frac{\epsilon}{(l_f+1)^{l_e}} \prod_{j=1}^{l_e} \sum_{i=0}^{l_f} t(e_j|f_i)}
$$
  
= 
$$
\prod_{j=1}^{l_e} \frac{t(e_j|f_{a(j)})}{\sum_{i=0}^{l_f} t(e_j|f_i)}
$$

# Collecting Counts

- We now have to collect counts from each sentence pair **e** , **f** for each word pair e and f
- The formula for fixed words e and f is on the next slide
- We first need the definition of the Kronecker delta function:

 $\delta(a,b) = 1$  if a=b

0 otherwise

#### **IBM Model 1 and EM: Maximization Step**

- Now we have to collect counts
- Evidence from a sentence pair e, f that word  $e$  is a translation of word  $f$ :

$$
c(e|f; \mathbf{e}, \mathbf{f}) = \sum_{a} p(a|\mathbf{e}, \mathbf{f}) \sum_{j=1}^{l_e} \delta(e, e_j) \delta(f, f_{a(j)})
$$

• With the same simplication as before:

$$
c(e|f; \mathbf{e}, \mathbf{f}) = \frac{t(e|f)}{\sum_{i=0}^{l_f} t(e|f_i)} \sum_{j=1}^{l_e} \delta(e, e_j) \sum_{i=0}^{l_f} \delta(f, f_i)
$$

### **IBM Model 1 and EM: Maximization Step**

• After collecting these counts over a corpus, we can estimate the model:

$$
t(e|f; \mathbf{e}, \mathbf{f}) = \frac{\sum_{(\mathbf{e}, \mathbf{f})} c(e|f; \mathbf{e}, \mathbf{f}))}{\sum_{\mathbf{e}} \sum_{(\mathbf{e}, \mathbf{f})} c(e|f; \mathbf{e}, \mathbf{f}))}
$$

### **IBM Model 1 and EM: Pseudocode**

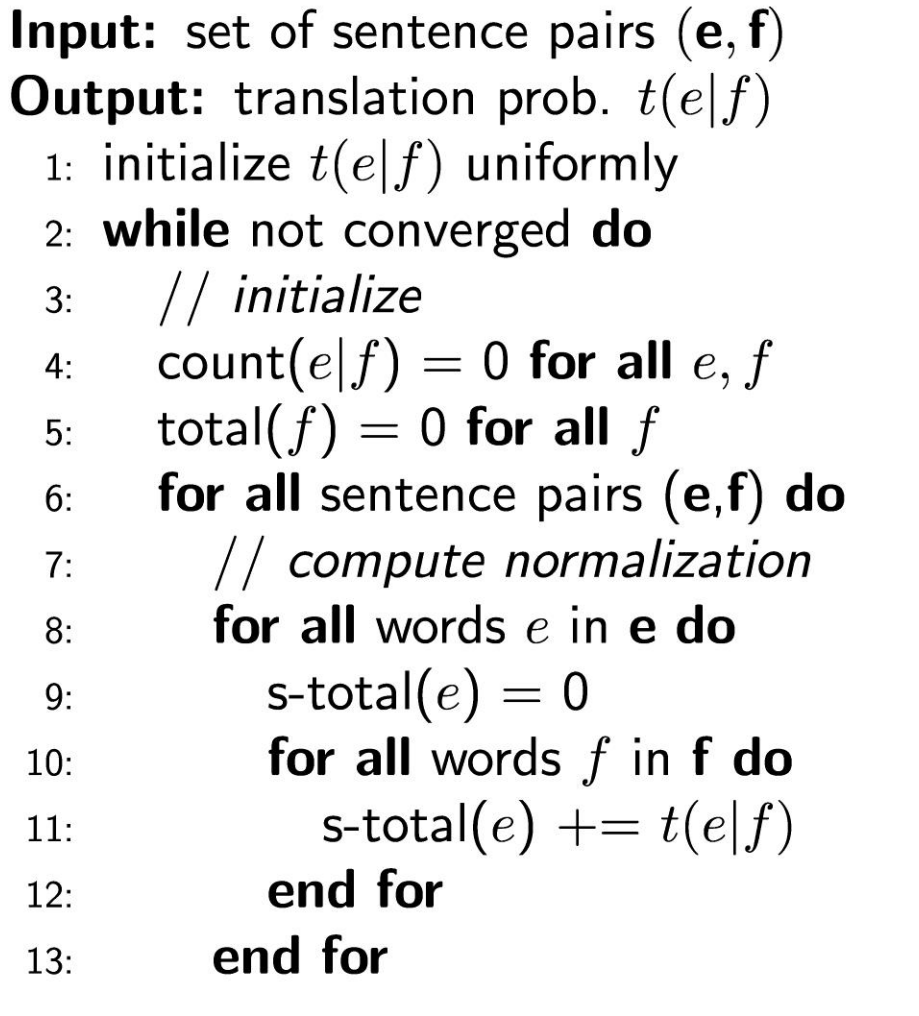

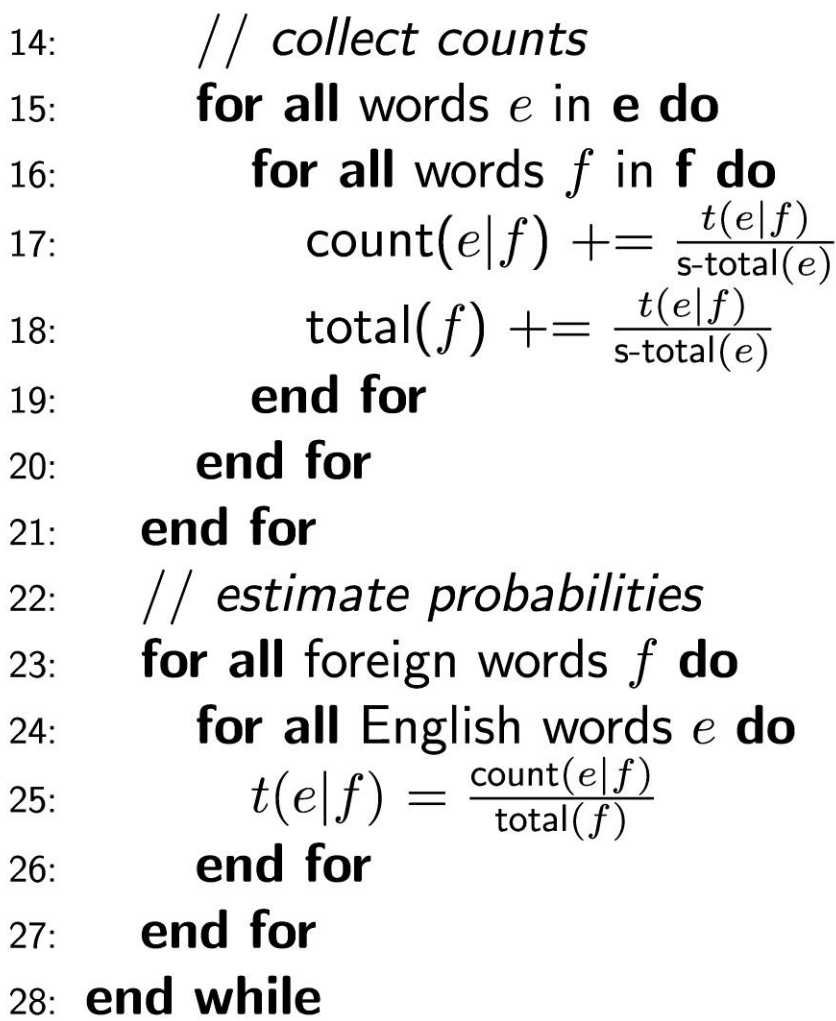

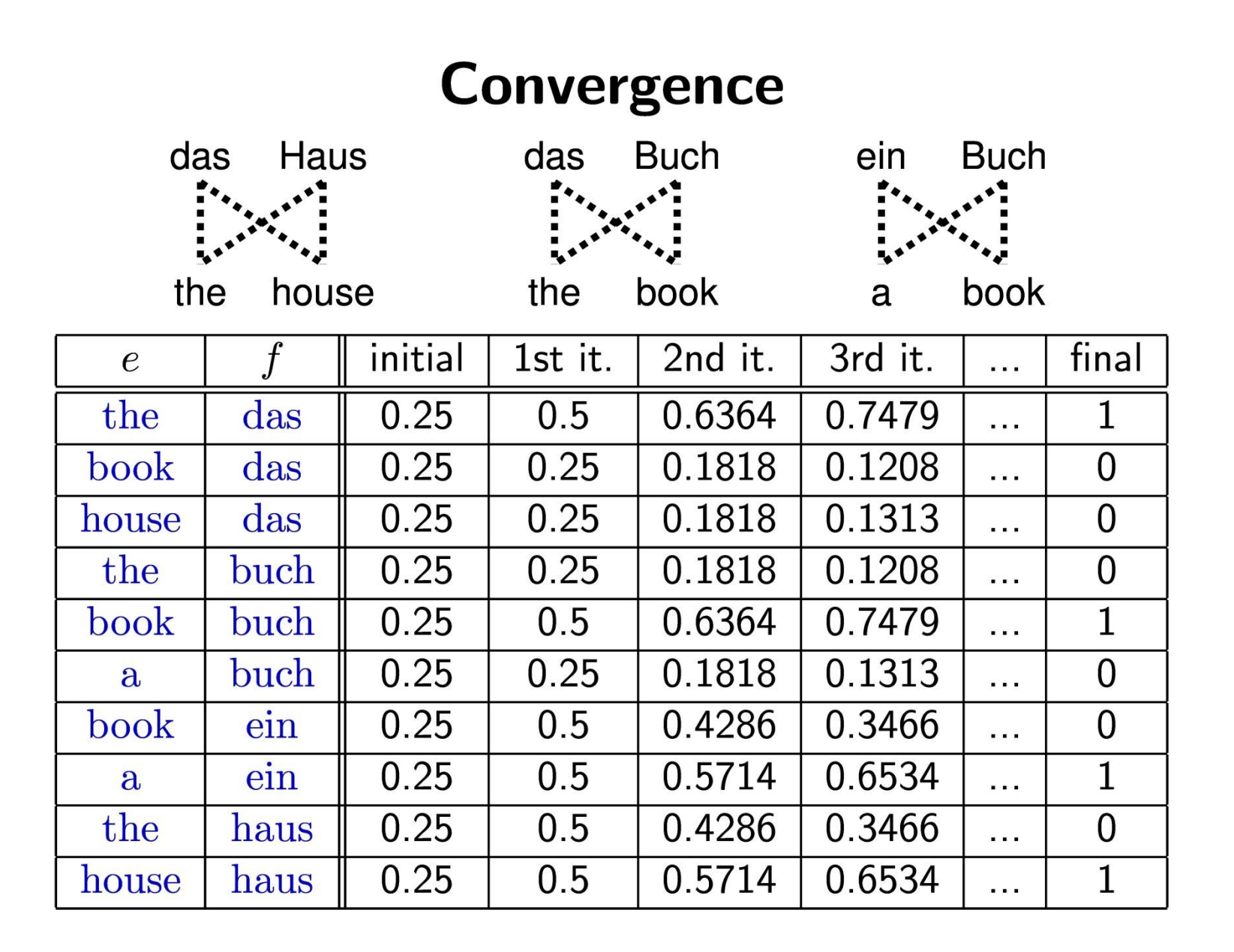

### **Higher IBM Models**

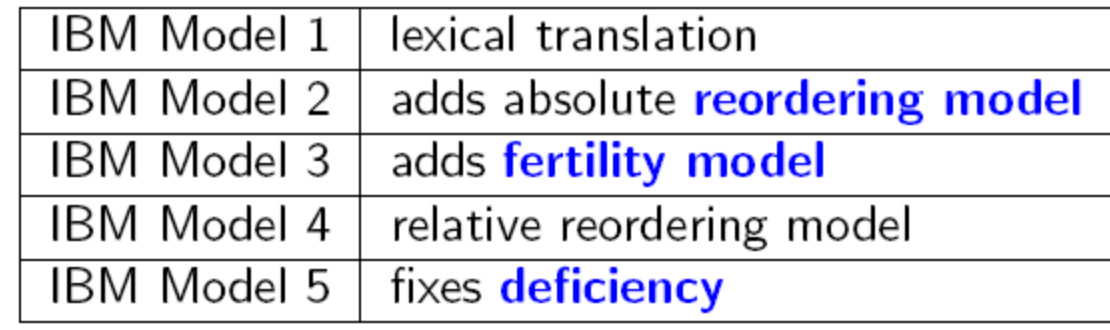

- Only IBM Model 1 has global maximum
	- training of a higher IBM model builds on previous model
- Compuationally biggest change in Model 3
	- trick to simplify estimation does not work anymore
	- $\rightarrow$  exhaustive count collection becomes computationally too expensive
	- sampling over high probability alignments is used instead

• Thank you for your attention!